# **IGDCCI**

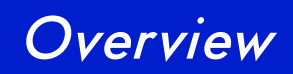

# **F** Introduction and Background

### Initial parallelisation with MPI-1  $\blacktriangleright$ MPI-1 benchmarks

# Improvements and parallelisation with MPI-2

MPI-2 benchmarks

# Conclusion

Introduction and Background

- ▶ We can calculate the ground state energy of a material using Density Functional Theory.
- For many substances, e.g. semiconductors, we are interested in their excited states.
- $\blacktriangleright$  To do this, we calculate their self-energy and then use peturbation thoery to calculate the excited energy.
- ▶ The serial GW space code was developed to do this.

### The GW Space Code

- Although there are many improvements that can be done to the code, it is still very expensive.
- A parallel version of this code has been developed using MPI-1 which has significant gains in terms of computation time.
- But the code is slowed down too much by time-consuming MPI\_GATHER and MPI\_BCAST calls.

### Parallelisation with MPI-1

- **The culprits are input and output**
- several large arrays split across PEs
- each PE deals with <sup>a</sup> sub-section of the array
- ▶ each PE requires a copy of all input data
- all sub-arrays are sent to the master PE which writes out the complete array

# **POCCI**

## MPI-1 Benchmarks

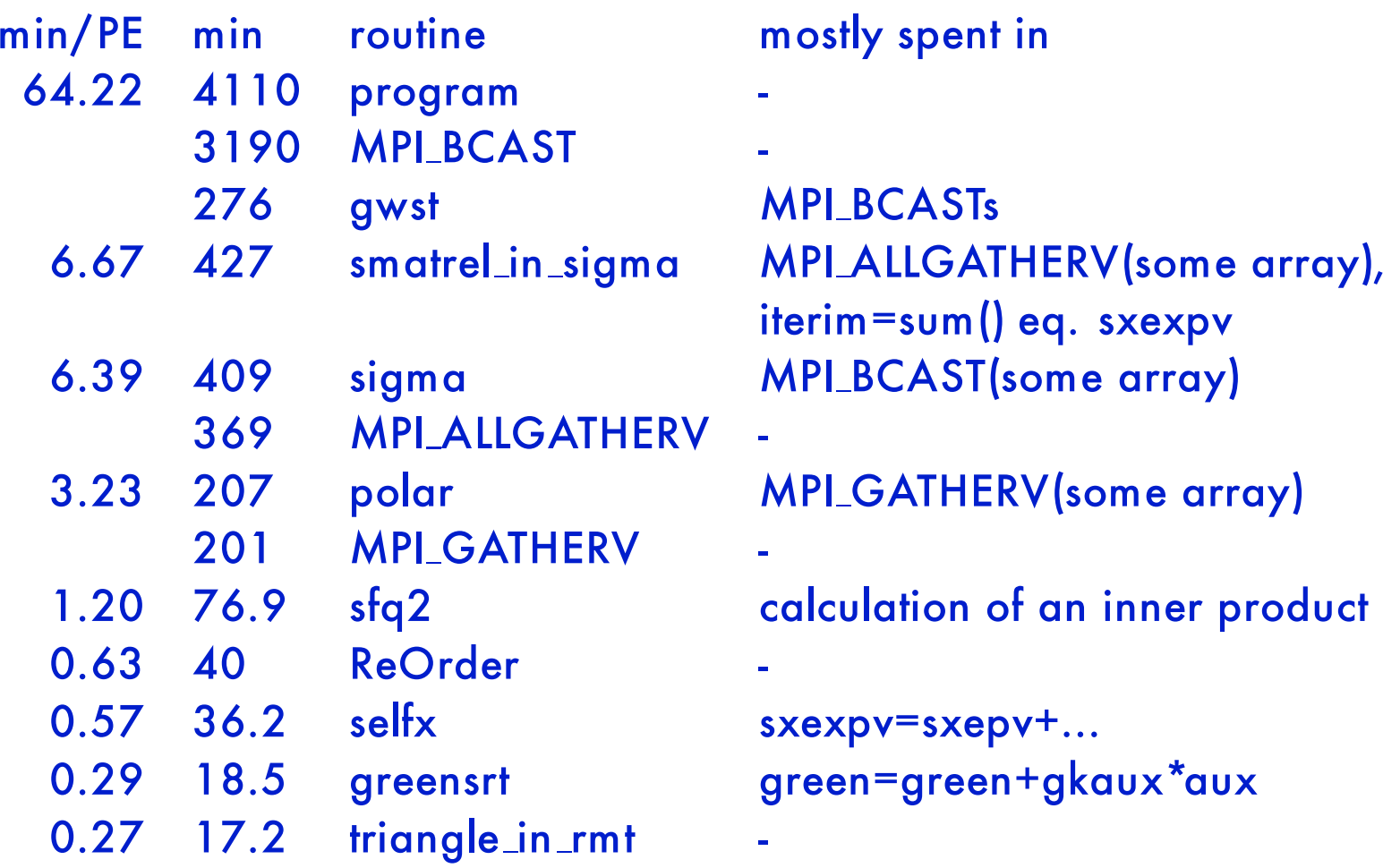

# **|ADCC|**

## **Optimisations**

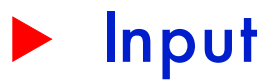

Modification of MPI-1 routines - JC's code - Reading on all PEs MPI-I/O

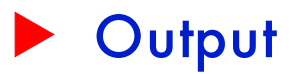

Modification of MPI-1 routines - JC's code MPI-I/O - With basic datatypes - With derived datatypes

# $CC$

## Improvements to MPI-1

```
IF(rank.eq.0) THEN
        OPEN file
ELSE
        MPI_RECV(offset)
        REWIND(iunit)
        DO i = offset, offset+enddata
                READ(iunit, REC = i, ...)
        ENDDO
ENDIF
MPI_SSEND(offset,rank+1)
```
# Code runs sequentially and needs unformatted input

### OCCI ICI

### Improvements to MPI-1

- **The main slowdown with input is in broadcasting ar**rays.
- It is then possible to have all PEs access the file and read in the data at the same time.
- Interpreferent Direct is set in the control file
- This must be set to false if the OS locks files when being read.

# **POCCI**

# Timings for pe\_all\_read

# Over all input: pe all read(.false.) <sup>=</sup> 28.9282  $pe\_all\_read(.true.) = 28.9298$ Over the cast1.F90 and cast2.F90 routines, the timings were:  $pe\_all\_read=(false.) = 28.7398$  $pe\_all\_read=(.true.) = 28.8364$

# Use of MPI-2 for I/O

### MPI-1

MPI-2

CALL MPI\_TYPE\_STRUCT(...,FINALTYPE,...) CALL greensrt(...,greensnPE,...) CALL greensrt(...,greenspPE,...) CALL MPI\_GATHERV(greenspPE,...) CALL MPI BARRIER IF (rank.eq.0) WRITE greenspPE CALL MPI\_TYPE\_CREATE\_SUBARRAY(...,filetype,...) CALL MPI\_FILE\_SET\_VIEW(...,MPI\_REAL,filetype,...)

```
CALL greensrt(...,greensnPE,...)
```

```
CALL greensrt(...,greenspPE,...)
```

```
CALL MPI_FILE_WRITE_ALL(...,greenspPE,...)
```
### $OCC$ Iel

## Derived Datatypes

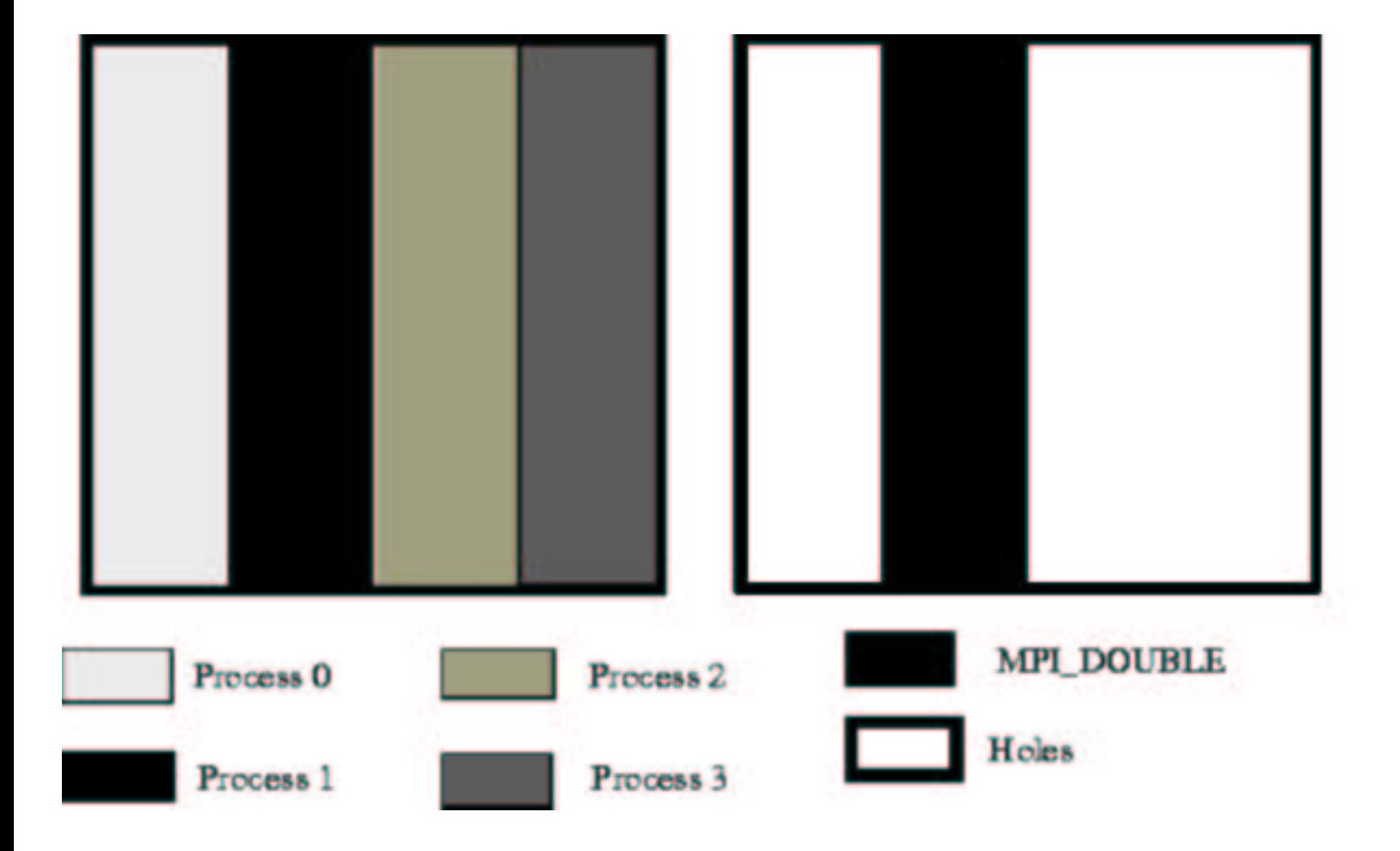

# **CCI**

# Problems with MPI-2

In original code: Write to record: rstars%nstars\*(it-twgrid%ntmin) <sup>+</sup> irs 1st read from record: (kstars%npos\*rstars%nstars \* it) <sup>+</sup>  $(kstars\%npos*(irs-1)) +$ kstars%regtopos(kstars%nomem(ik) 2nd read from record 2: rstars%nstars\*(it-twgrid%ntmin) <sup>+</sup> irs In MPI-2 code: Write to record: irs 1st read from record: *SSSSSS* 2nd read from record: irs

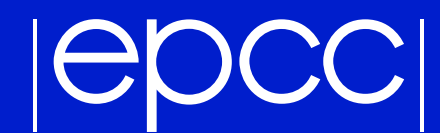

## MPI-2 Benchmarks

MPI-2 benchmarks

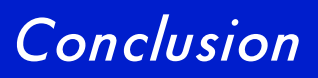

- ▶ For large arrays, MPI-2 I/O is more efficient
- For small arrays and other data, MPI-1 should be used
- MPI-2 I/O should be easier to implement
- Input of data should be looked at more closely. Currently the cast routines are the most efficient.